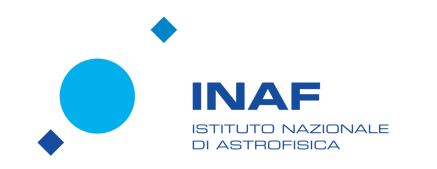

## **Concorso "C'è posta per E.T."**

Allegato 1

## **Descrizione della codifica pixel art**

Definito il messaggio da inviare - e rappresentato in una griglia di quadretti (pixelmap o bitmap) colorati, come è stato fatto per il [messaggio](https://play.inaf.it/il-messaggio-di-arecibo/) di Arecibo - vi chiediamo di inviarci l'indicazione del colore di ogni pixel della griglia utilizzando la codifica RLE (*run length encoding*), assumendo come **punto di partenza** per la lettura della griglia il pixel in alto a sinistra e come **ordine** una scansione per righe da sinistra a destra e dall'alto al basso. La codifica RLE usa il concetto di "run" per evitare di ripetere più volte di seguito lo stesso colore, dove un "run" è una sequenza di pixel contigui dello stesso colore, che viene rappresentata indicando il colore una sola volta e specificando per quanti pixel va mantenuto.

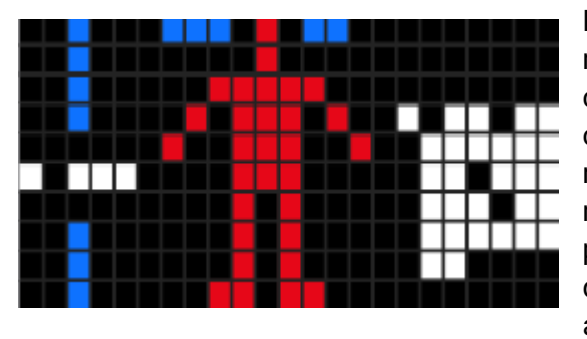

La pixelmap colorata vi consente di rappresentare in maniera chiara concetti diversi su una stessa riga, come è stato fatto nel caso del messaggio di Arecibo che, ad esempio, nel quinto livello riporta, sulle stesse righe, una figura umanoide (in rosso, al centro), l'altezza media di un essere umano (in bianco, sulla sinistra) e la popolazione media terrestre dell'epoca (in bianco, sulla destra). Il messaggio presenta anche pixel blu, che appartengono ad altri livelli.

Sebbene in generale non occorra indicare il cambio di riga, avendo inserito nel form la larghezza della griglia, nel testo che andrete a inserire contenente le istruzioni vi chiediamo di andare a capo al termine di ogni riga. Questo perché tale testo verrà importato in un programma Scratch, che riconoscerà automaticamente il numero di righe e il numero di colonne della griglia e visualizzerà il vostro messaggio nello stage come mappa di pixel colorati. Per la pixelmap riportata sopra, il codice da inserire nel form per le prime 4 righe sarebbe il seguente:

2n1i3n3i1n1r1n2i9n

2n1i7n1r12n

2n1i5n5r10n

2n1i4n1r1n3r1n1r2n1b1n2b1n2b

dove "n" sta nero, "i" sta per indaco, "r" sta per rosso e "b" sta per bianco.

Nella vostra pixelmap usate i colori che preferite tra questi: r (rosso), a (arancione), g (giallo), v (verde), c (ciano), i (indaco), f (fucsia), n (nero). Potete verificare il vostro codice prima di inserirlo nel form usando il programma Scratch riportato a questa pagina:

<https://play.inaf.it/pixel-art-con-scratch/>